#### МУНИЦИПАЛЬНОЕ БЮДЖЕТНОЕ ОБЩЕОБРАЗОВАТЕЛЬНОЕ УЧРЕЖДЕНИЕ г. АСТРАХАНИ «СРЕДНЯЯ ОБЩЕОБРАЗОВАТЕЛЬНАЯ ШКОЛА №37»

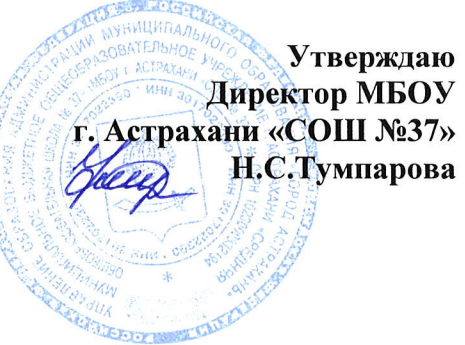

## Щополнительная общеобразовательная программа по информатике

### «В мире информатики»

#### 202312024 ччебньlй год

Класс: 9 Всего часов в год: 34 Всего часов в неделю: 1 Учитель: Королюк О.В. Категория: высшая

г. Астрахань,2023 год.

ПК и BT 14:30

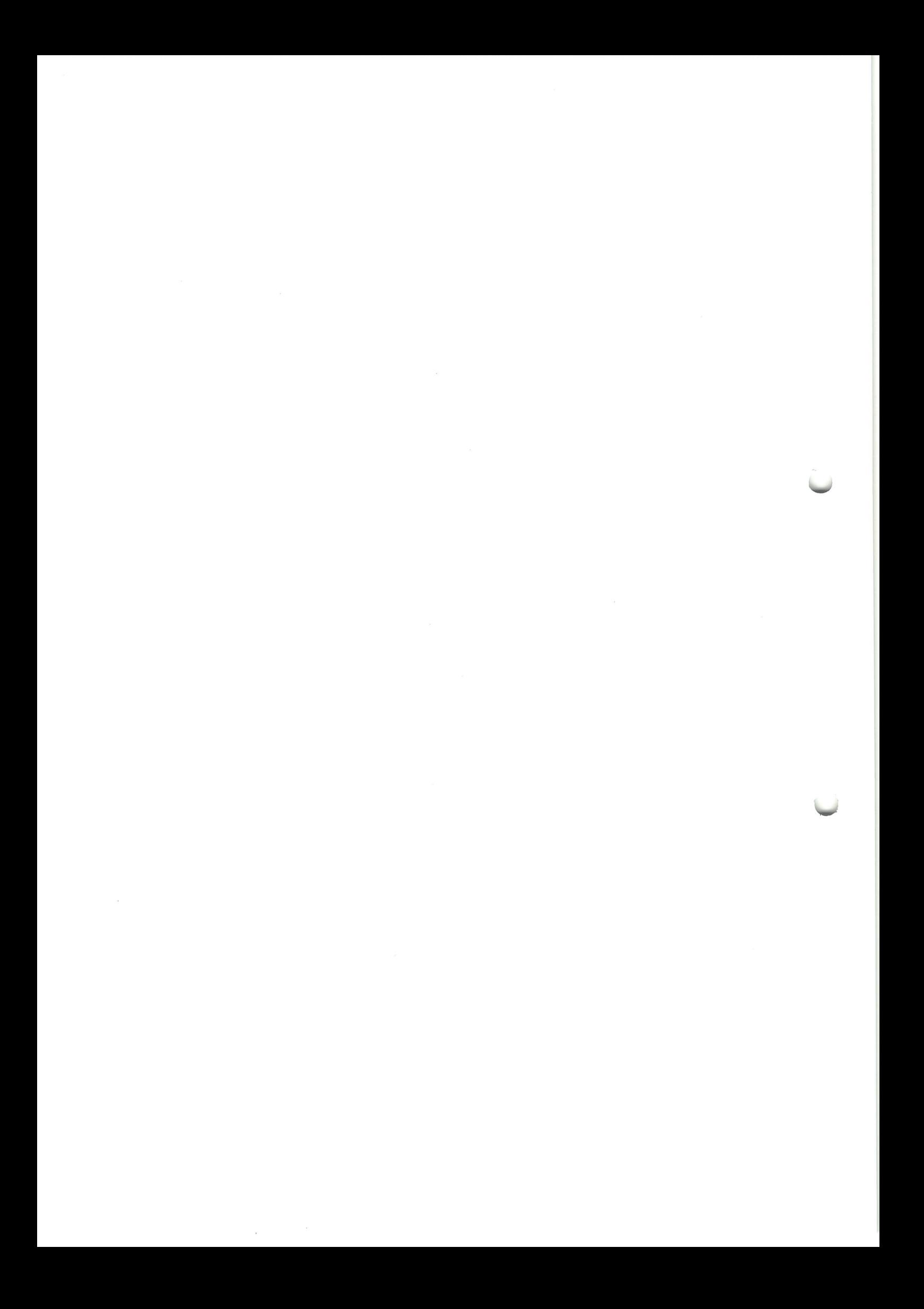

Рабочая программа внеурочной деятельности для 9 класса составлена на основе следующих нормативно-правовых и инструктивно-методических документов:

-Федеральный Закон от 29.12.2012 № 273-ФЗ «Об образовании в Российской Федерации»:

-Федеральный государственный образовательный стандарт основного общего образования. утвержденный приказом Министерства образования и науки Российской Федерации от 17.12.2010 № 1897 (далее – ФГОС основного общего образования);

- Приказ от 31.12.2015 № 1577 «О внесении изменений в ФГОС ООО, утв. приказом Минобрнауки РФ от 17 декабря 2010 № 1897»;

-Постановление Федеральной службы по надзору в сфере защиты прав потребителей и благополучия человека и Главного государственного санитарного врача Российской Федерации от 29.12.2010 №189 «Об утверждении СанПиН 2.4.2.2821-10». «Санитарно-эпилемиологические требования к условиям и организации обучения в общеобразовательных учреждениях» (с изменениями на 29.06.2011) (далее - СанПиН 2.4.2. 2821-10);

Федеральный перечень учебников, рекомендованных и допущенных Министерством просвещения Российской Федерации по Приказу Минпросвещения России от 28.12.2018 №345,00П НОО, ООП ООО, одобренных Федеральным Научно-методическим советом по  $\gamma$ чебникам. Протокол заседания от 10 декабря 2018 г. №ОВ-10/04;

- Примерная программа внеурочной деятельности по информатике; научно-методических рекомендации: Григорьев Д.В. Программы внеурочной деятельности. Игра. Досуговое общение. Д. В. Григорьев, Б.В. Куприянов. – М.: Просвещение, 2015. – 96 с.

Рабочая программа по информатике для учащихся 9 класса под редакцией Л.Л. Босовой (Бином  $,2016$  год);

#### ПЛАНИРУЕМЫЕ РЕЗУЛЬТАТЫ ОСВОЕНИЯ ВНЕУРОЧНОЙ ДЕЯТЕЛЬНОСТИ

Результаты изучения внеурочной деятельности «В мире информатики» в части формирования ИКТ-компетентности по описанным направлениям.

Обрашение с устройствами ИКТ

Выпускник научится:

подключать устройства ИКТ к сетям, использовать источники бесперебойного питания;

соединять устройства ИКТ (блоки компьютера, устройства сетей, принтер, проектор, сканер, измерительные устройства и т. д.) с использованием проводных и беспроводных технологий;

осуществлять подключение к локальной сети и глобальной сети Интернет:

входить в информационную среду образовательного учреждения, в том числе через Интернет, размещать в информационной среде различные информационные объекты;

выводить информацию на бумагу, правильно обращаться с расходными материалами;

соблюдать требования техники безопасности, гигиены, эргономики и ресурсосбережения при работе с устройствами ИКТ, в частности учитывающие специфику работы с различными экранами.

Выпускник получит возможность научиться:

осознавать и использовать в практической деятельности основные психологические особенности восприятия информации человеком.

Примечание: результаты достигаются преимущественно в рамках предметов «Информатика», а также во внеурочной и внешкольной деятельности.

Фиксация изображений и звуков

Выпускник научится:

выбирать технические средства ИКТ для фиксации изображений и звуков в соответствии с поставленной целью;

проводить обработку цифровых фотографий с использованием возможностей специальных компьютерных инструментов, создавать презентации на основе цифровых фотографий;

осуществлять фиксацию изображений и звуков в ходе процесса обсуждения, проведения эксперимента, природного процесса, фиксацию хода и результатов проектной деятельности. Выпускник получит возможность научиться:

различать творческую и техническую фиксацию звуков и изображений.

Примечание: результаты достигаются во внеурочной деятельности.

Создание письменных сообщений

Выпускник научится:

создавать текст на русском языке с использованием слепого десятипальцевого клавиатурного письма;

осуществлять редактирование и структурирование текста в соответствии с его смыслом средствами текстового редактора;

сканировать текст и осуществлять распознавание сканированного текста;

использовать средства орфографического и синтаксического контроля русского текста и текста на иностранном языке.

Выпускник получит возможность научиться:

создавать текст на иностранном языке с использованием слепого десятипальцевого клавиатурного письма.

Примечание: результаты достигаются преимущественно в рамках предметов «Русский язык», «Иностранный язык», «Информатика» и во внеурочной деятельности.

Создание графических объектов

Выпускник научится:

возможностей различные геометрические объекты использованием  $\mathbf c$ создавать  $\bullet$ специальных компьютерных инструментов;

концептуальные. (алгоритмические, различных видов диаграммы создавать классификационные, организационные, родства и др.) в соответствии с решаемыми задачами;

создавать специализированные карты и диаграммы: географические, хронологические;

создавать графические объекты проведением рукой произвольных линий с использованием специализированных компьютерных инструментов и устройств.

Выпускник получит возможность научиться:

создавать мультипликационные фильмы.

Примечание: результаты достигаются преимущественно в рамках предметов «Информатика», «Математика» и во внеурочной деятельности.

Создание, восприятие и использование гипермедиасообщений Выпускник научится:

организовывать сообщения в виде линейного или включающего ссылки представления для самостоятельного просмотра через браузер;

формулировать вопросы к сообщению, создавать краткое описание сообщения; цитировать фрагменты сообщения;

работать с особыми видами сообщений: диаграммами (алгоритмические, концептуальные, (географические, картами др.), организационные, родства  $\,$  M классификационные, хронологические) и спутниковыми фотографиями, в том числе в системах глобального позиционирования;

проводить деконструкцию сообщений, выделение в них структуры, элементов и фрагментов;

использовать при восприятии сообщений внутренние и внешние ссылки;

избирательно относиться к информации в окружающем информационном пространстве, отказываться от потребления ненужной информации.

Выпускник получит возможность научиться:

проектировать дизайн сообщений в соответствии с задачами и средствами доставки;

понимать сообщения, используя при их восприятии внутренние и внешние ссылки,  $\bullet$ различные инструменты поиска, справочные источники (включая двуязычные).

Примечание: результаты достигаются преимущественно в рамках предметов «Русский язык», «Иностранный язык», «Искусство», во внеурочной деятельности.

Коммуникация и социальное взаимодействие

Выпускник научится:

участвовать в обсуждении (аудиовидеофорум, текстовый форум) с использованием возможностей Интернета:

использовать возможности электронной почты для информационного обмена;

вести личный дневник (блог) с использованием возможностей Интернета;

осушествлять образовательное взаимодействие  $\mathbf{B}$ информационном пространстве образовательного учреждения (получение и выполнение заданий, получение комментариев, совершенствование своей работы, формирование портфолио);

соблюдать нормы информационной культуры, этики и права; с уважением относиться к частной информации и информационным правам других людей.

Выпускник получит возможность научиться:

взаимодействовать в социальных сетях, работать в группе над сообщением (вики);

участвовать в форумах в социальных образовательных сетях;

взаимодействовать с партнерами с использованием возможностей Интернета (игровое и театральное взаимодействие).

Примечание: результаты достигаются в рамках всех предметов, а также во внеурочной деятельности.

#### Поиск и организация хранения информации

Выпускник научится:

использовать различные приемы поиска информации в Интернете, поисковые сервисы, строить запросы для поиска информации и анализировать результаты поиска;

поиска информации персональном использовать приемы на компьютере.  $\overline{B}$ информационной среде учреждения и в образовательном пространстве;

формировать собственное информационное пространство: создавать системы папок и размещать в них нужные информационные источники, размещать информацию в Интернете. Выпускник получит возможность научиться:

использовать различные приемы поиска информации в Интернете в ходе учебной деятельности.

Примечание: результаты достигаются преимущественно в рамках предметов «Литература», «Информатика» и других предметов, а также во внеурочной деятельности.

Моделирование, проектирование и управление

Выпускник научится:

проектировать и организовывать свою индивидуальную и групповую деятельность, организовывать свое время с использованием ИКТ.

Примечание: результаты достигаются преимущественно в рамках предмета «Информатика» и во внеурочной деятельности.

Анализ информации, математическая обработка данных в исследовании Выпускник научится:

вводить результаты измерений и другие цифровые данные для их обработки, в том числе статистической и визуализации:

строить математические модели:

проводить эксперименты и исследования в виртуальных лабораториях по естественным наукам, математике и информатике.

Выпускник получит возможность научиться:

проводить естественнонаучные и социальные измерения, вводить результаты измерений и других цифровых данных и обрабатывать их, в том числе статистически и с помощью визуализации;

анализировать результаты своей деятельности и затрачиваемых ресурсов.

Примечание: результаты достигаются преимущественно в рамках естественных наук, предметов «Обществознание», «Математика».

#### СОЛЕРЖАНИЕ ВНЕУРОЧНОЙ ДЕЯТЕЛЬНОСТИ С ОПИСАНИЕМ УЧЕБНО-МЕТОДИЧЕСКОГО И МАТЕРИАЛЬНО-ТЕХНИЧЕСКОГО ОБЕСПЕЧЕНИЯ ОБРАЗОВАТЕЛЬНОГО ПРОЦЕССА

Предлагаемые модули внеурочной деятельности самостоятельны и независимы друг от друга по содержанию, они могут быть сокращены или увеличены по времени, в зависимости от потребностей обучающихся.

Каждый модуль снабжен отдельным изданием в виде практикума для организации и проведения занятий:

Богомолова О. Б., Васильев А. В. Обработка текстовой информации: практикум;  $1)$ 

Васильев А. В., Богомолова О. Б. Работа в электронных таблицах: практикум;  $2)$ 

Богомолова О. Б. Проектные работы с использованием электронных таблиц MS  $3)$ Excel: практикум;

Богомолова О. Б., Усенков Д. Ю. Искусство презентации: практикум;  $4)$ 

Богомолова О. Б. Web-конструирование на HTML: практикум.  $5)$ 

Методические указания по использованию практикумов, в том числе разработки уроков, необходимый теоретический материал и электронное приложение (презентации к урокам.

заготовки к заданиям, образцы выполнения заданий, видеодемонстрация выполнения наиболее сложных заданий, а также примеры итоговых проектных работ) содержатся в методическом пособии: Богомолова О. Б. Преподавание информационных технологий в школе. М.: БИНОМ. Лаборатория знаний, 2009.

Практикум «Обработка текстовой информации», используемый при изучении первого модуля, позволяет сформировать у учащихся навыки работы с текстовыми документами различного вида (в том числе иллюстрированными), их профессиональной верстки, а также оцифровки печатной текстовой информации (например, текста со страниц книг) путем ее сканирования и оптического распознавания текста. Указанные операции по подготовке и обработке текста широко используются учащимися не только непосредственно на уроках информатики, но и в рамках других предметов при подготовке рефератов, отчетов и других творческих письменных работ, а также могут быть востребованы при организации (в том числе в рамках коллективной проектной деятельности) школьного издательства и пр.

Перед началом занятий по данному практикуму предполагается, что учащиеся обладают навыками работы в ОС Windows, а также навыками ввода и редактирования текста в простейших текстовых редакторах.

В первом модуле рассмотрены основные направления обработки текста с использованием текстового процессора Word, вопросы сканирования и оптического распознавания текстов в программе ABBYY FineReader, а также верстки в настольной издательской системе PageMaker.

Сделаны акценты на наиболее проблемные темы:

- форматирование документа, макет страницы;
- слияние документов;
- запись и применение макросов.

Практикум «Работа в электронных таблицах», используемый при изучении второго модуля, позволяет сформировать у учащихся навыки работы с электронными таблицами: ввода и редактирования данных, различных операций с рабочими листами (включая их форматирование), создания и редактирования формул и функций, построения различных графиков и диаграмм, а также использования дополнительных возможностей (фильтрации, сортировки данных и пр.). Представленные задания рассчитаны на подготовку учащихся к проектной и учебно-научной практической деятельности.

Использование третьего модуля «Проектные работы с использованием электронных таблиц MS Excel» нацелено на развитие у учащихся навыков самостоятельной исследовательской деятельности, необходимой при выполнении любых проектов. В качестве основного инструмента выбраны электронные таблицы, поскольку они универсальны и многофункциональны в использовании. Электронные таблицы позволяют быстро и компактно заносить данные в таблицу и осуществлять по ним вычисления. При этом данные в таблице могут быть в любой момент изменены, и это вызывает автоматический пересчет результатов. Учитель может предложить

каждому ученику выполнить тот или иной проект в соответствии с его уровнем подготовки. Описание каждого проекта включает в себя задание для ученика (назначение таблицы, входные данные, выходные данные, задание на графическое представление данных (построение диаграммы), комментарии к работе) и материал для учителя (формулы, требуемые для получения выходных данных, с комментариями к ним, итоговая таблица, примеры построенных диаграмм).

Проекты также можно применять и при объяснении нового материгша в качестве иллюстрации возможных сфер применения электронных таблиц.

Содержательную основу всех проектов составляют реальные проблемные задач, такие как:

- расчет стоимости почтового отправления;
- рейтинговая оценка участников конкурса:
- подбор персонала фирмы;
- обработка финансовых данных;
- расчет коммунальных платежей и т. л.

При выполнении проектов по выбору в качестве самостоятельных работ необходимо предусмотреть время для их защиты учащимися. Это могут быть научно-практические конференции или семинары. К такой форме публичных выступлений полезно начинать готовиться как можно раньше, при этом следует не забывать о необходимости прививать школьникам культуру презентации (культуру выступления).

Четвертый практический модуль предусматривает занятия по темам «Работа с программой PowerPoint». «Создание онлайн-презентаций в программе Dream waver». «Созлание видеопрезентаций в программе Movie Maker» и «Подготовка презентационных материалов с использованием HTML». Каждое практическое занятие включает перечень основных (ключевых) терминов по изучаемой теме, иллюстрации (фрагменты копий экрана при работе с изучаемыми программами) и краткие теоретические сведения, отражающие основные принципы решения ставящихся перед учащимся задач, а также практические задания нескольких уровней сложности для самостоятельной работы учащихся и контрольные вопросы. Можно выбрать для изучения только те программы, которые вызывают интерес учащихся. При интеграции с содержанием предыдущего проектного модуля можно получить полноценно оформленные и готовые к защите тематические индивидуальные проекты.

Результаты проектно-исследовательской или иной творческой деятельности учащихся можно публиковать в сети для всеобщего доступа. При этом важно не забывать, что webтехнология позволяет не только представить результаты своей работы на всеобщее обозрение в сети Интернет, но и создать такой сайт в рамках локальной сети школы (класса) или подготовить медиаматериалы в виде локальной копии сайта, распространяемой на любом носителе (дискета, CD/DVD, флэш- память и пр.) и просматриваемой на компьютере без подключения к сети Интернет. Для такой «локальной копии сайта» может быть разработана интерактивная интерфейсная (пользовательская) оболочка, существенно повышающая удобство работы с CDдиском, на котором учитель или учащиеся размещают разработанные ими учебные, демонстрационные или дополнительные материалы.

Для создания сайта или «сайтоподобной» интерфейсной оболочки могут использоваться различные инструментальные средства web-редактирования, прежде всего специальные программы и программные пакеты, реализующие принципы «визуального редактирования» webстраниц и сайтов (Microsoft Frontpage, Macromedia Dreamwaver и пр.). Кроме того, современные версии (2000, XP, 2003, 2007) офисного пакета Microsoft Office и ряда других прикладных программ позволяют сохранять обрабатываемые в них документы в web- совместимом формате. позволяющем размещать их на web- сайте и просматривать через сети Интернет/Интранет. Однако для понимания принципов web-конструирования школьникам по-прежнему необходимо знание языка гипертекстовой разметки HTML как основы основ web-представления текстовых и медиаматериалов. Этому посвящен пятый модуль внеурочной деятельности «В мире информатики».

Так же как и реализация основной образовательной программы, успешная реализация предлагаемой программы внеурочной деятельности «В мире информатики» ориентирована на информационно-образовательную существующую среду образовательного учреждения. Информационно-образовательная среда образовательного учреждения включает: комплекс

информационных образовательных ресурсов, в том числе цифровые образовательные ресурсы, совокупность технологических средств информационных и коммуникационных технологий: компьютеры, иное ИКТ-оборудование, коммуникационные каналы, систему современных педагогических технологий, обеспечивающих обучение в современной информационнообразовательной среде.

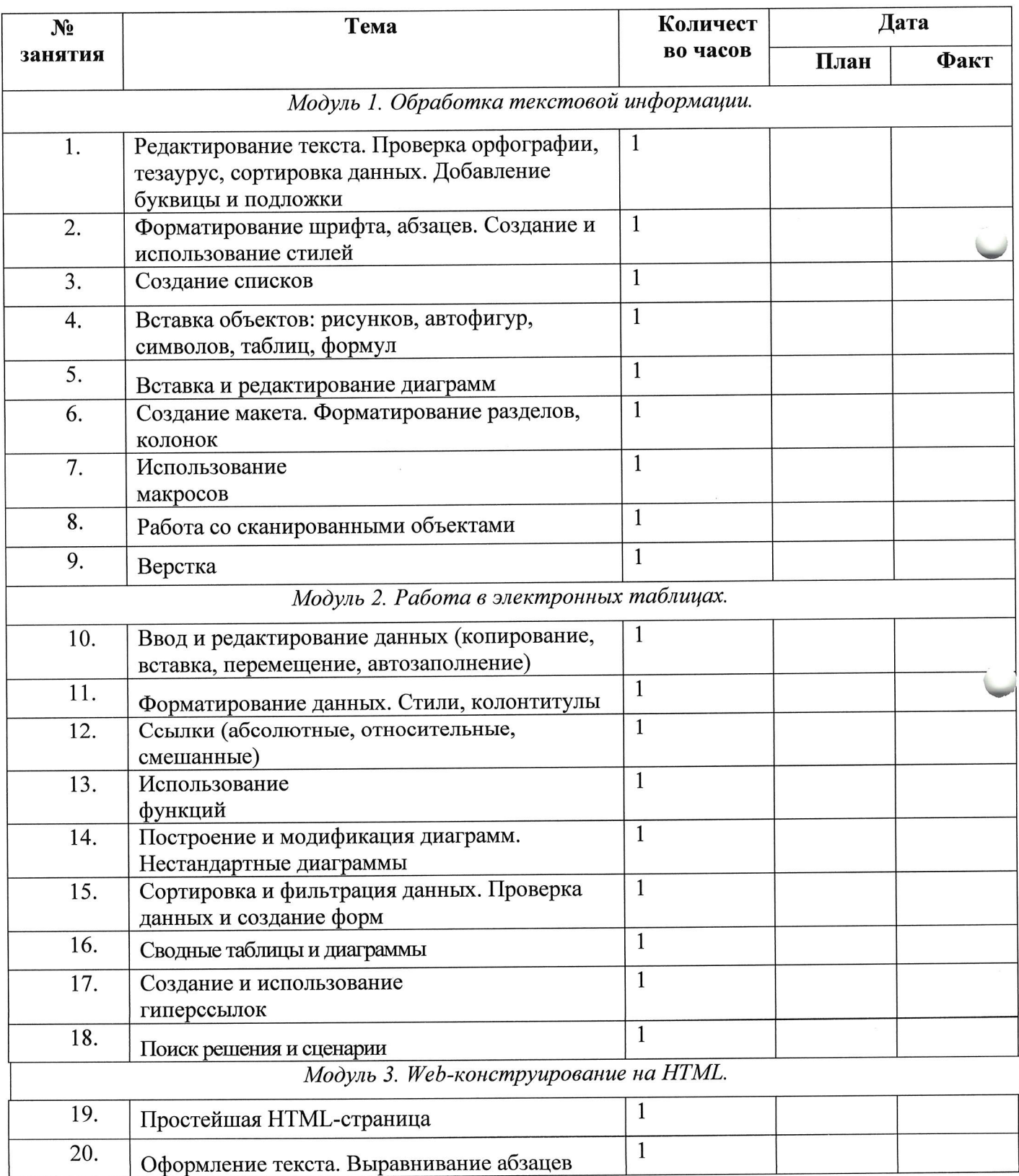

#### Календарно- тематическое планирование

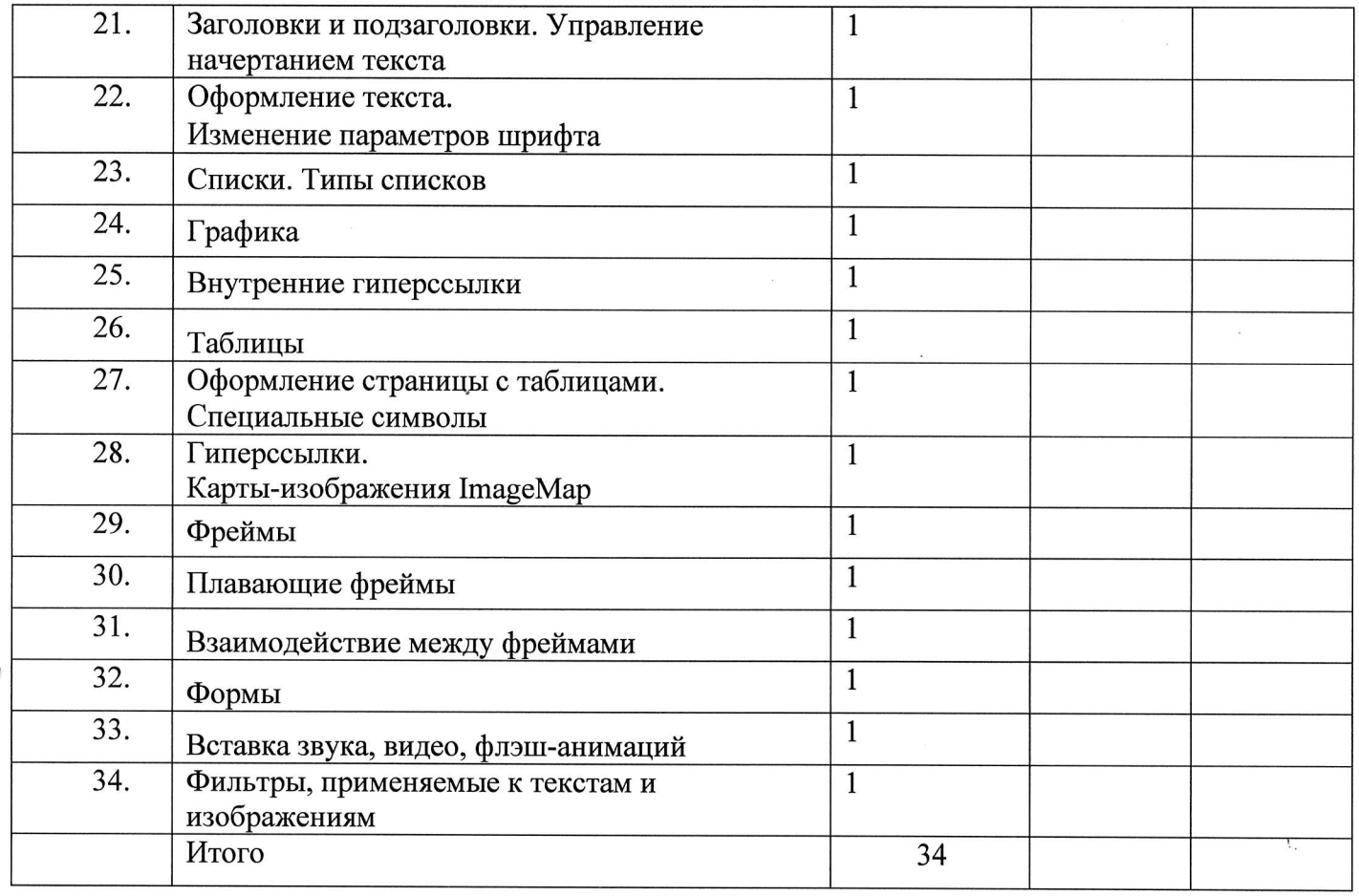

# Интернет-ресурсы, электронные информационные источники, ЦОР, используемые в<br>образовательном процессе

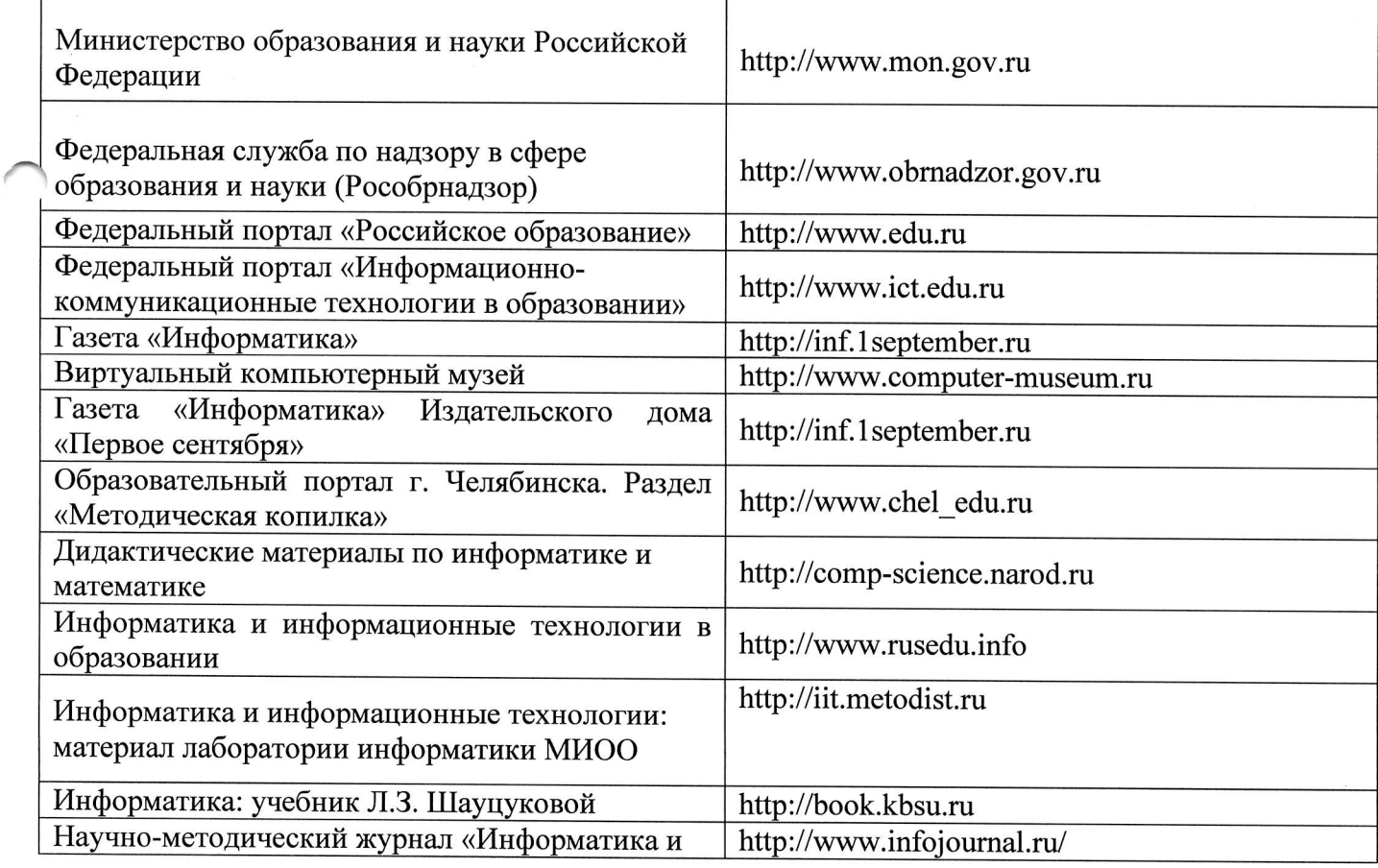

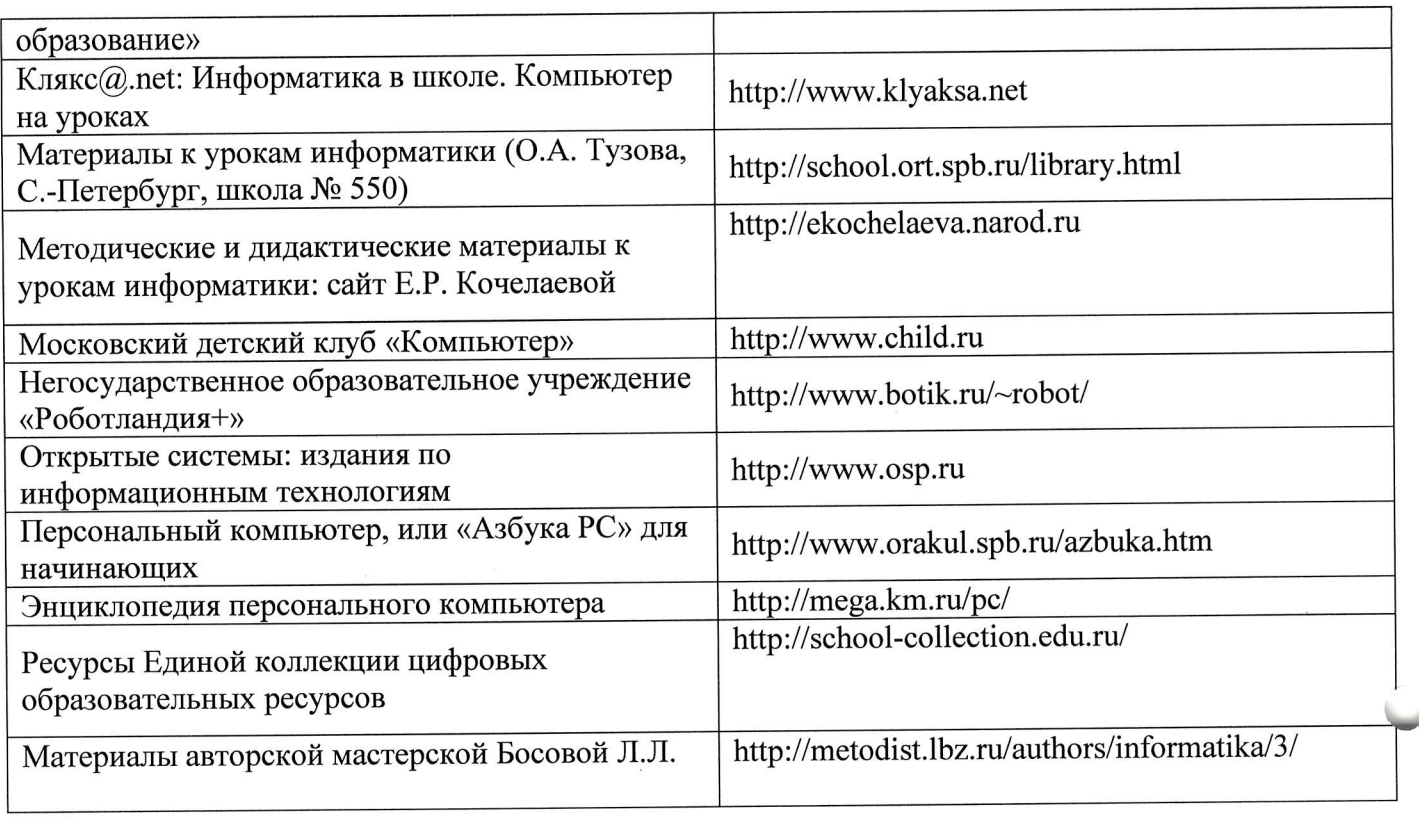

 $\frac{1}{\sqrt{2}}$ 

 $\label{eq:2.1} \frac{1}{2} \sum_{i=1}^n \frac{1}{2} \sum_{j=1}^n \frac{1}{2} \sum_{j=1}^n \frac{1}{2} \sum_{j=1}^n \frac{1}{2} \sum_{j=1}^n \frac{1}{2} \sum_{j=1}^n \frac{1}{2} \sum_{j=1}^n \frac{1}{2} \sum_{j=1}^n \frac{1}{2} \sum_{j=1}^n \frac{1}{2} \sum_{j=1}^n \frac{1}{2} \sum_{j=1}^n \frac{1}{2} \sum_{j=1}^n \frac{1}{2} \sum_{j=1}^n \frac{$